# **Animated Stickers**

Animated stickers add life, drama, and fun storytelling when you express your thoughts creatively in the digital world. Often displayed in a GIF, PNG, MP4, or WEBP file, an animated sticker takes graphic elements to the next level with moving images that are sure to capture your audience's attention.

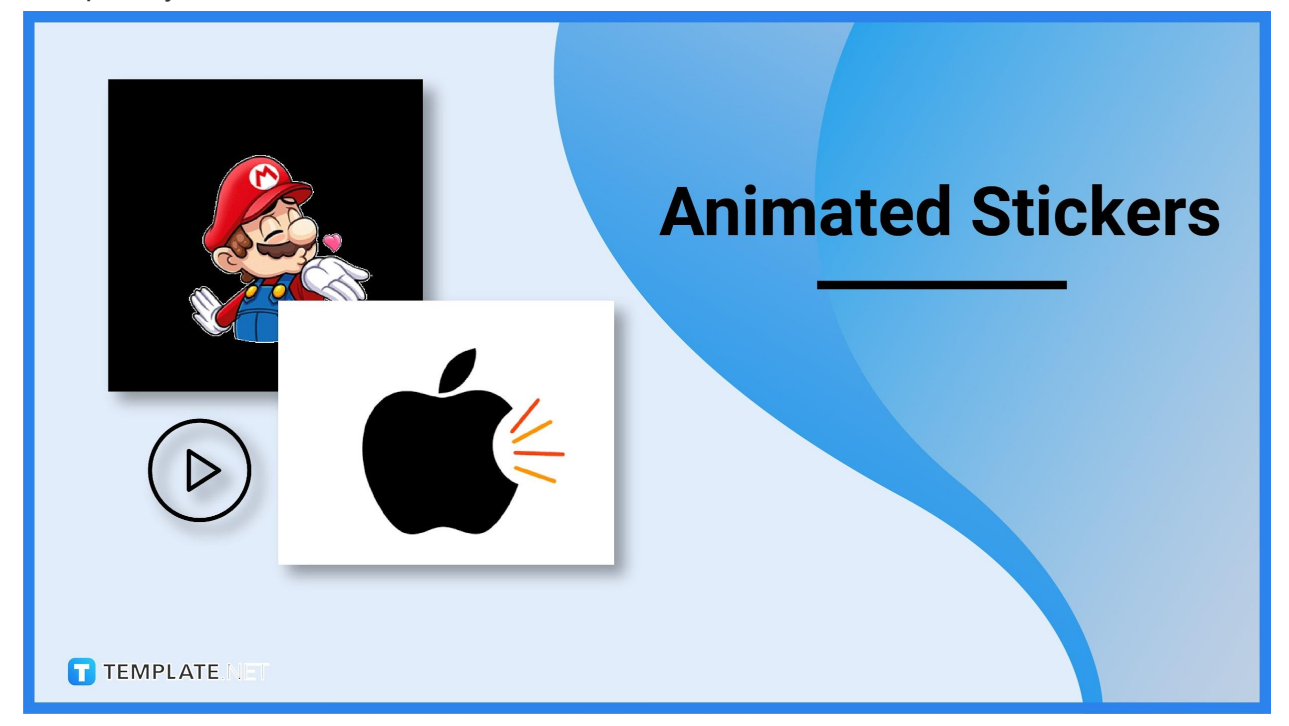

# **Animated Sticker Definition & Meaning**

Animated stickers are short-moving graphics that go on a loop, and they are typically displayed on social media and other websites for fun or to grab attention.

Animated stickers are often associated with GIF files wherein they have transparent edges, and the short animation marks the best asset of these stickers rather than showcasing one still image.

# **What Is an Animated Sticker?**

An animated sticker makes your digital posts more vivacious because of how looping images move as if you are watching a short animated video repeatedly. Such stickers help you express any type of greeting, feeling, or thought without the need to write long

messages, similar to how emoticons function. The only difference is that animated stickers have movement involved compared to static digital or printable stickers.

# **10 Types of Animated Stickers**

#### **High-Five Animated Sticker**

A high-five is a common act of hand gesture where two people tap one another's open palm, and it symbolizes trust, cooperation, and optimism. Show your support to any friend without having to write long words of affirmation using a beautiful high-five [animated](https://www.template.net/editable/76237/high-five-animated-stickers) sticker. Since a static high-five emoji is often mistaken as a praying hand gesture, an animated sticker best presents a high-five because the slap movement of two people's open palms will be seen.

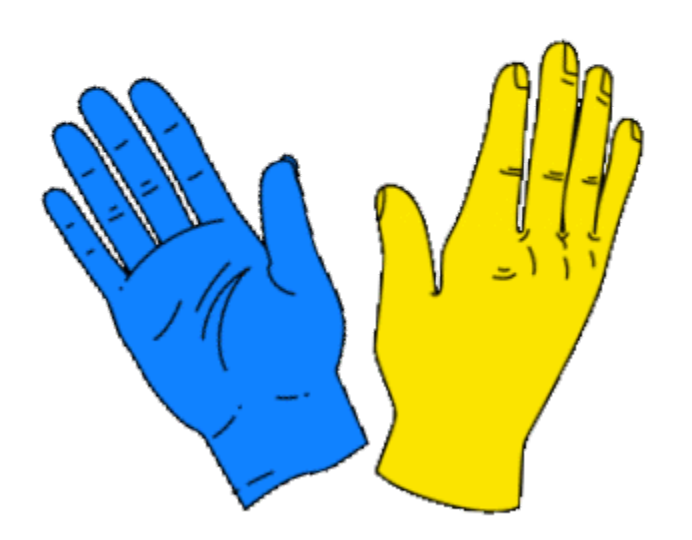

TEMPLATE.NET

#### **Facebook Animated Sticker**

The largest and leading social media site worldwide, Facebook, allows you to use animated stickers such as when you write comments on a post or respond to messages on FB Messenger with GIPHY and other stickers. You can depend on a [Facebook](https://www.template.net/editable/76163/facebook-animated-stickers) animated [sticker](https://www.template.net/editable/76163/facebook-animated-stickers) to feed your audiences with Facebook-driven content, like a sticker that prompts you to either like or heart a post. Any business or personal user can even leverage this type of sticker to encourage people to follow a page.

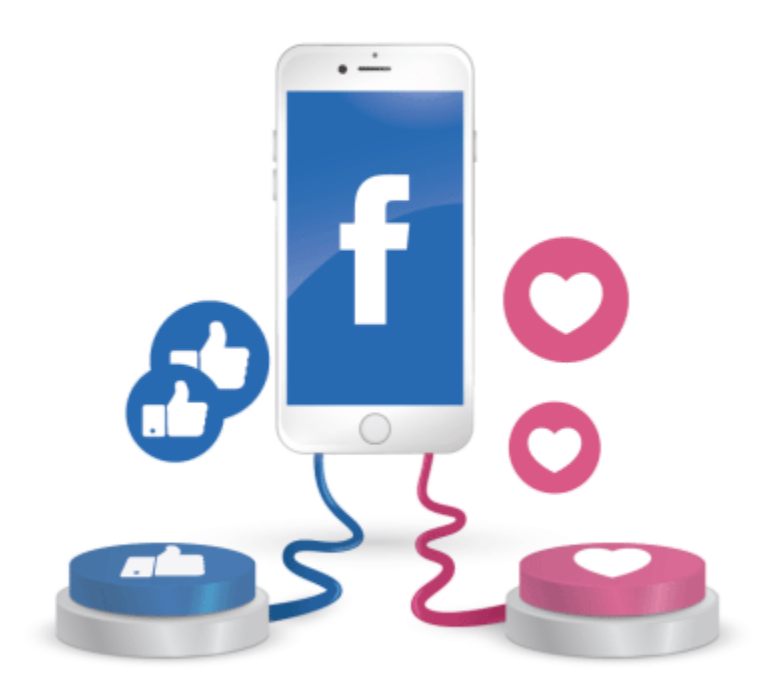

TEMPLATE.NET

#### **Mario Animated Sticker**

In 1985, Super Mario Bros. became an iconic 8-bit to 16-bit game by Nintendo that isn't only lauded for its challenging game levels and timeless opera music but also its beloved

characters. Super Mario fans can surely use a Mario [animated](https://www.template.net/editable/76041/mario-animated-stickers) sticker for any purpose to express a thought while still incorporating Mario's elements in the sticker design. Check out other funny Mario animated stickers that could surely make people smile as well.

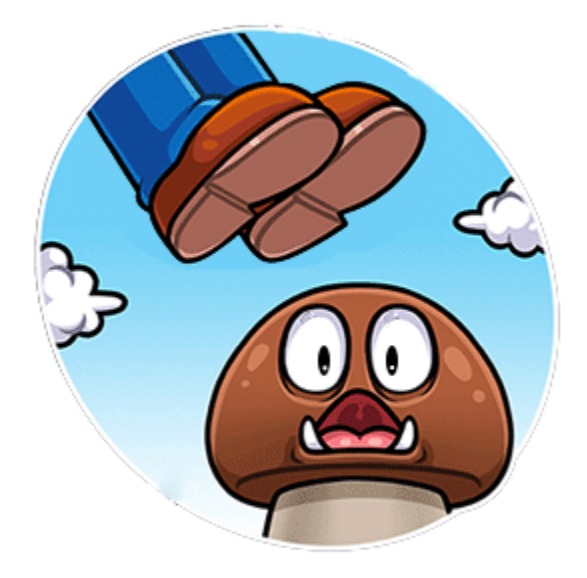

**TEMPLATE NET** 

#### **Party Animated Sticker**

When you come across any upcoming celebration such as Christmas, New Year, Eid al-Fitr, wedding anniversary, or any event at all, hype up the excitement using party [animated](https://www.template.net/editable/75779/party-animated-stickers) [stickers](https://www.template.net/editable/75779/party-animated-stickers) in your online posts. The best thing about party animated stickers is that they are presented in vibrant colors and flashy animations, which a still image could hardly do. Make some noise by flooding all sorts of party-themed stickers on social media.

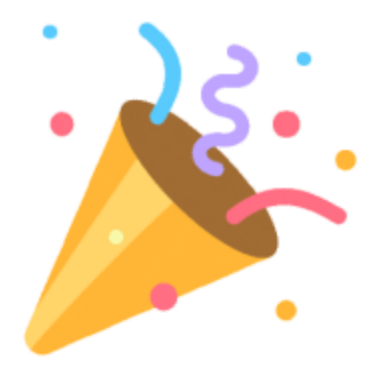

YERNPLAYE.NET

# **Unicorn Animated Sticker**

A popular mythical creature you can use as inspiration for an animated sticker design is the graceful single-horned horse, the unicorn. Use a unicorn [animated](https://www.template.net/editable/74995/unicorn-animated-stickers) sticker to shoot rainbow colors to your target audience, spread your love for the LGBTQIA community, or simply bless your feed with a magical touch from this mythical animal. A cute cartoon version of a unicorn sticker can surely brighten anyone's day.

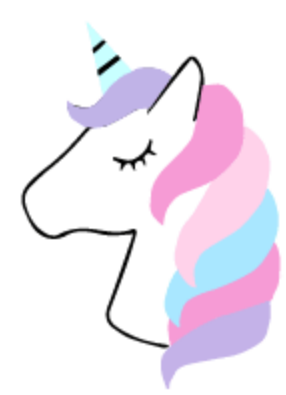

# **Good Morning Animated Sticker**

Welcome people in the brightest way possible by greeting anyone with a Good [Morning](https://www.template.net/editable/75702/good-morning-animated-stickers) [animated](https://www.template.net/editable/75702/good-morning-animated-stickers) sticker. These stickers can flawlessly animate the sun rising along the clouds, a boy riding a bike on the street to greet the sunrise, or even a woman singing with the birds on a sunny day. There are even animated stickers to greet a good afternoon and good night too.

YEMPLAYS NEY

#### **Thank You Animated Sticker**

Be grateful to whoever you want to express your [thank](https://www.template.net/editable/75472/thank-you-animated-stickers)s to creatively by sharing thank you [animated](https://www.template.net/editable/75472/thank-you-animated-stickers) stickers. Besides seeing the words "thank you" on a mobile sticker, there are tons of other concepts related to expressing thanks such as a cartoonish cat giving a flower to a dog, a couple hugging each other with heart aesthetics, or even a sweet gesture of Christopher Robin sending a jar of honey to the Disney classic bear Winnie the Pooh on Thanksgiving. Check out other designs for saying thanks using animated stickers for inspiration.

TERMPLANTE, NET

# **Pick Sushi Animated Sticker**

Calling all sushi enthusiasts to grab a bite out of pick sushi [animated](https://www.template.net/editable/75577/pick-sushi-animated-stickers) stickers. This signature Japanese dish is so iconic that lots of stickers incorporate cartoonish sushi graphics and sushi restaurant labels on designs. If you have other types of food you love to use as concepts for animated stickers, try the rest of the food-driven animated stickers.

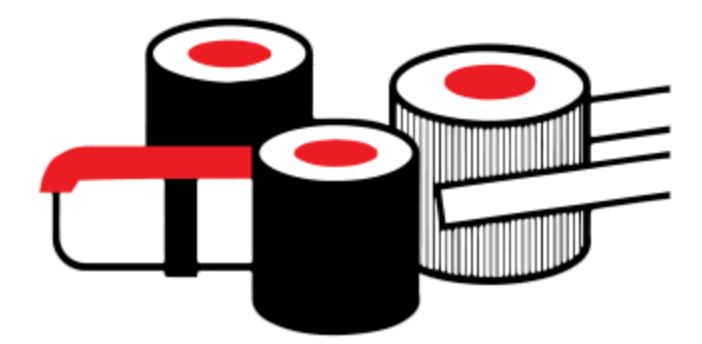

YERNPLANTE, NET

#### **Cupcake Birthday Animated Sticker**

Whether it's your special birthday or you simply wish anyone a happy birthday, optimize a cupcake birthday [animated](https://www.template.net/editable/75334/cupcake-birthday-animated-stickers) sticker as a treat. Birthday motifs for stickers are endless including a vector image of a birthday celebrant wearing a crown, a mobile birthday greeting card inside the sticker, or any other aesthetic that goes in line with the birthday celebrant's favorite stuff may it be a pumpkin, cross stitch, tribal attire, etc. Keep the stickers as festive as possible.

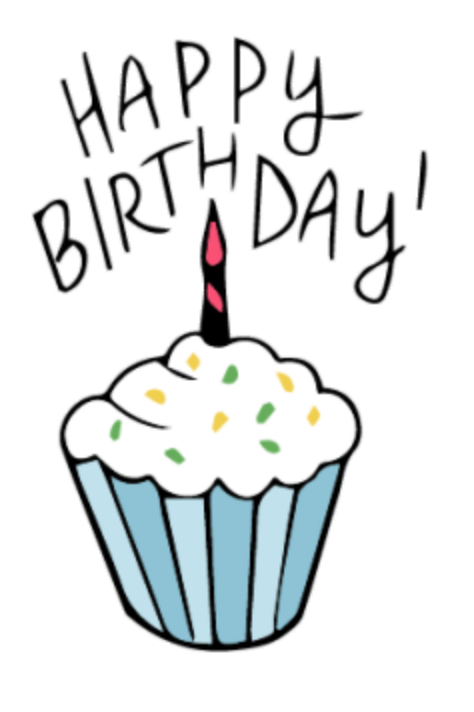

YERNPLANIE.NET

# **Android Pop-Up Animated Sticker**

Android users who may want to access YouTube, WhatsApp, Twitter, and other social media sites where you can post digital stickers should leverage an [Android](https://www.template.net/editable/74818/free-android-pop-up-animated-stickers) pop-up [animated](https://www.template.net/editable/74818/free-android-pop-up-animated-stickers) sticker. This pop-up design is great to incorporate with your Android-themed pop-up ads or any other function. Get creative with other motifs related to Android for your mobile stickers too.

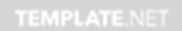

# **Animated Sticker Uses, Purpose, Importance**

There is no denying that an animated sticker's design can be inspired by anything from a person, animal, plant, or nonliving thing, to an abstract concept. You should know that animated stickers are not only made for outstanding visual purposes because they are also:

#### **Graphic Representations of a Message**

Animated stickers are the perfect alternative when it comes to summarizing your messages into graphics with motion. A common example is when you share your thoughts on a newly released movie you have just watched and instead of making a long critical review of how dismal it was, you simply post an animated sticker of a crazy genie who swiftly went back

inside a lamp to express how badly you wanted to leave while watching. Animated stickers surely make it entertaining to articulate reactions through graphics.

#### **Scene Stealers**

Whether the object inside an animated sticker is dancing, running, or doing all sorts of activities, you can admit that these stickers instantly grab attention especially if it is the only moving object after a long text post. Animated stickers are scene stealers like when you see a collection of digital photos and your eyes would instantly notice any sticker that moves. Hence, use animated stickers to outshine other elements of a digital post.

# **Mobile Displays**

Technically, animated stickers are a collection of static images that are made to appear as if they are moving endlessly because of the loop. That unique feature alone is not only the most striking element of an animated sticker but also why the sticker is important if you need to express something in graphic motion. Animated stickers are the reason why digital stickers are engaging because printable stickers can't move.

# **Thoughtful Clarifications**

Even without expressing ideas in words, showing an animated sticker can still clarify ideas. The most significant examples are when you clarify the meaning of motionless emojis because a static tapping of hands can be misinterpreted as praying while an emoticon with big tears in the eyes may be seen as heavy crying. However, the stickers' animation can properly detail that the tapping hands were a high-five gesture while the emoji with tears were tears of joy.

# **Ubiquitous in Function**

Bear in mind that animated stickers have a variety of functions and purposes. You can use an animated sticker for marketing your business, being creative with your online content, or simply articulating your thoughts visually. However, the challenging part of having a ubiquitous function is that you have to assess your target audience meticulously if they could understand the message you are trying to convey in the animated sticker or not.

# **What's in an Animated Sticker? Parts?**

#### **Static Images or Frames**

The first of the two main parts of the animated sticker are the static images aka frames; be sure to take note of the plural word "images" because an animated sticker contains two or more static pictures. These images are the designs for the sticker that will be shown in the output, and they would move in a loop to achieve an animated effect.

# **Transparent Background**

Like GIFs, animated stickers have a transparent background which are the parts that have no background color in the output. So when you post an animated sticker online, that means only the looped static images will be seen while the transparent background will likely be white or whatever is the default background color of the website where you made your post.

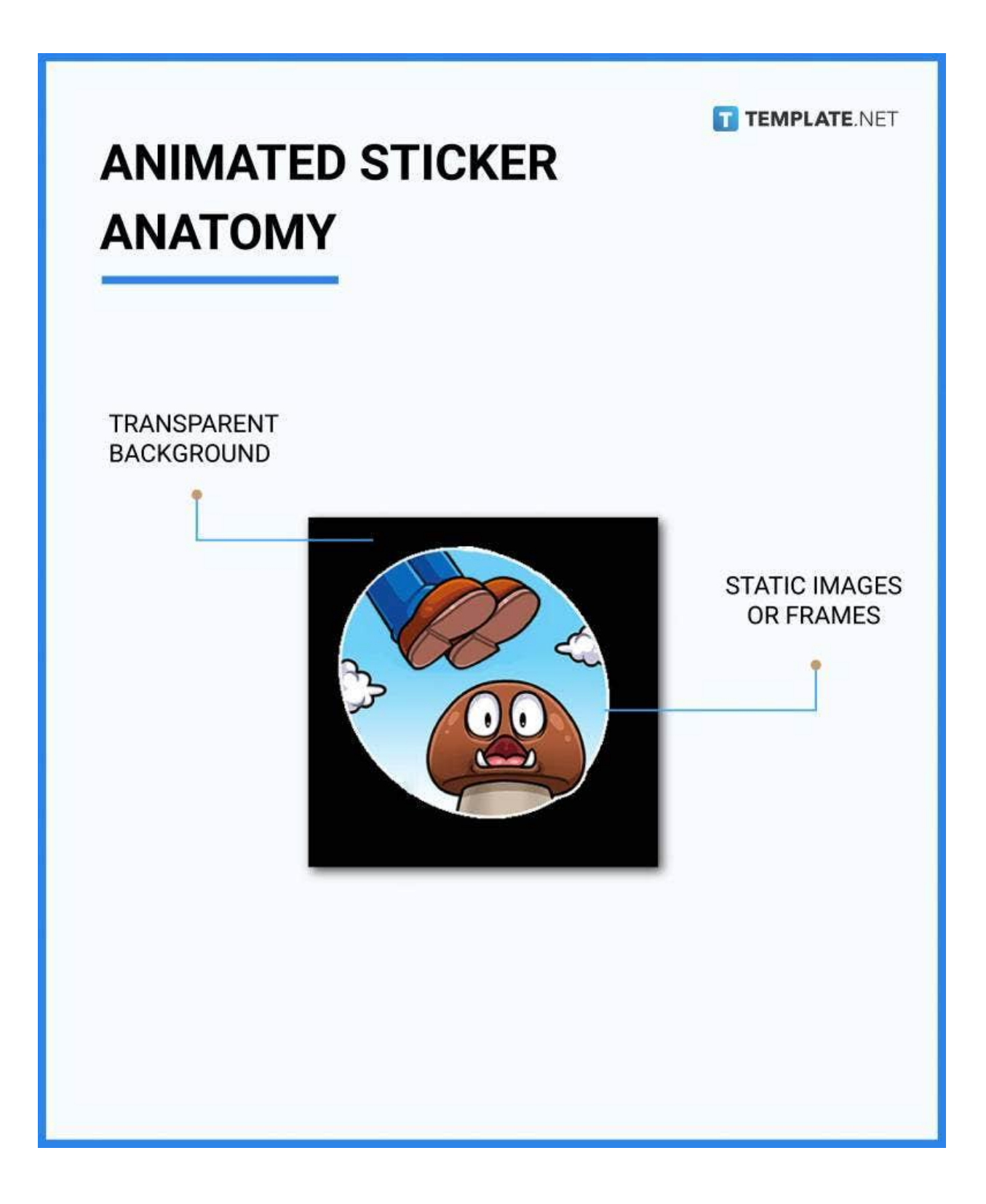

# **How to Design an Animated Sticker**

- 1. Pick an [Animated](https://www.template.net/graphic-design/animated-sticker-sizes/) Sticker Size
- 2. Identify the purpose of crafting the animated sticker
- 3. Select an editable [Animated](https://www.template.net/editable/animated-stickers) Sticker Template
- 4. Add the elements or parts of an animated sticker
- 5. Finalize the format, design, and movement of the sticker
- 6. Save and post your work

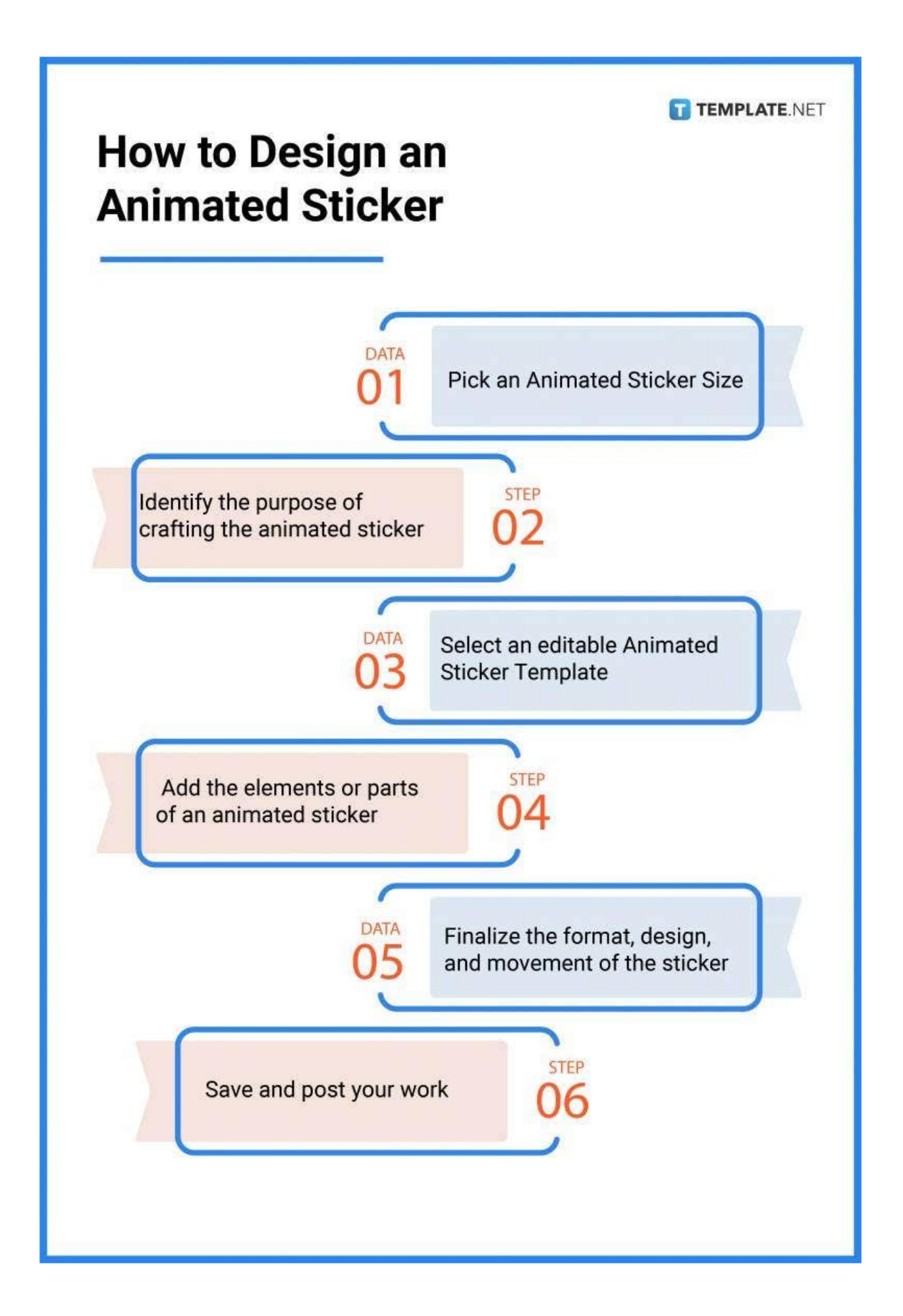

# **Animated Stickers vs. Memes**

Animated stickers are the digital form of stickers that bring animation to the table; thus, they appear to be more fun and lively compared to static stickers.

Memes refer to any form of text, picture, video, sticker, or medium that brings something funny to internet culture, and these posts often are amusing to users of niche cultures.

# **What's the Difference between an Animated Sticker, ClipArt, and Images?**

An animated sticker is a collection of static images that are displayed in a loop to appear that animation is taking place.

Clipart is any sample photo or symbol given to internet or computer users as preset image attachments for posts and files.

Images or pictures are external graphic representations that resemble anyone or anything.

# **Animated Sticker Sizes**

Determining the [animated](https://www.template.net/graphic-design/animated-sticker-sizes/) sticker sizes can be tricky as long as you measure the animated sticker according to the total resolution of the sticker and multiply it by the number of frames (static images). Although there is no one perfect size for an animated sticker, there are standard animated sticker sizes that you can start with.

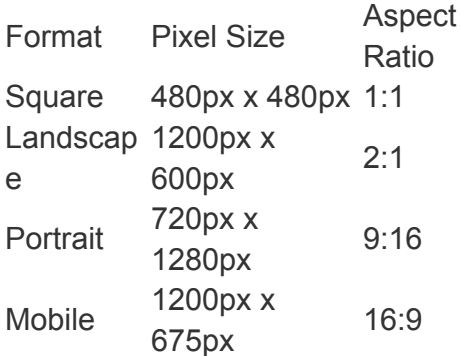

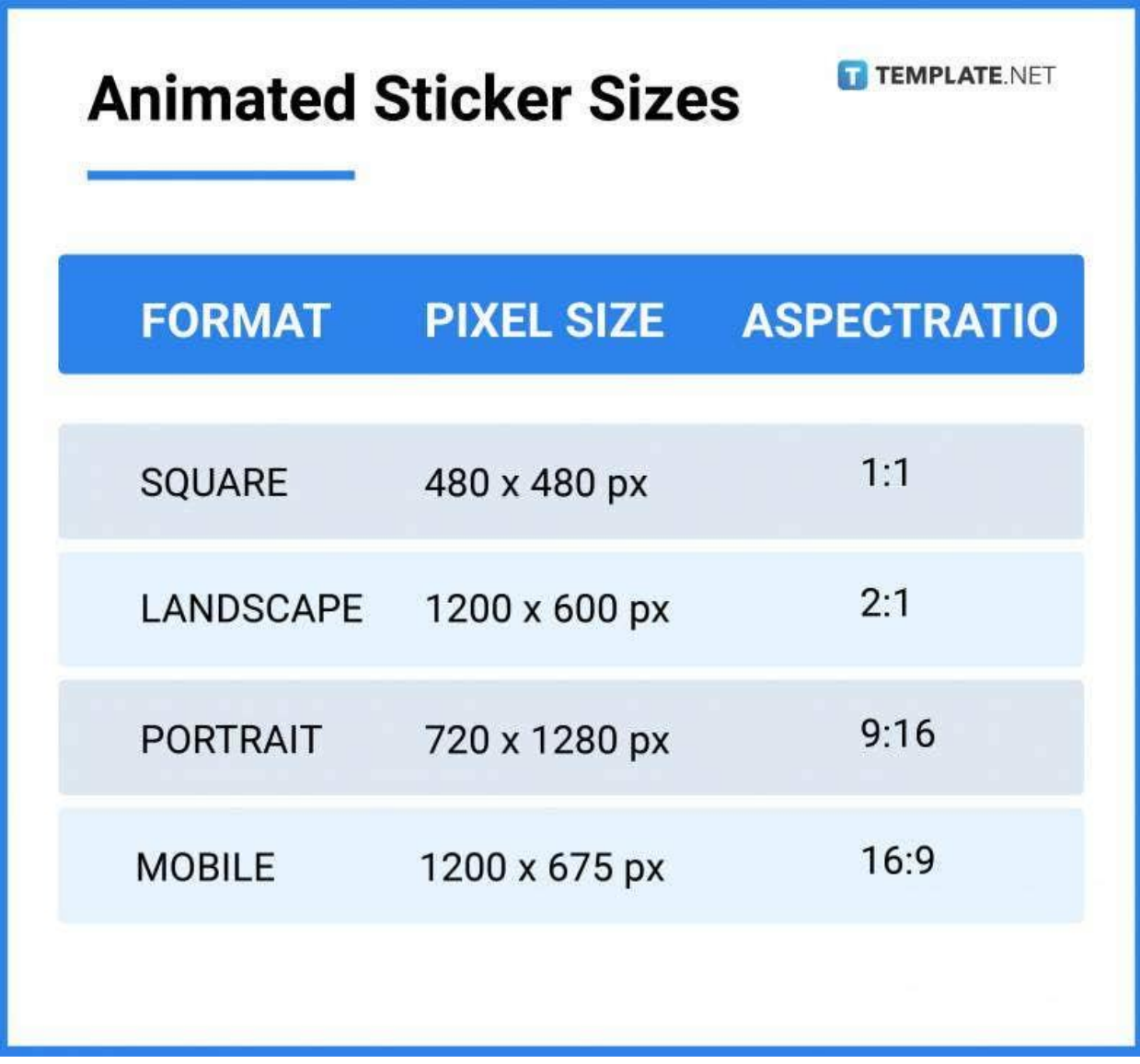

# **Animated Sticker Ideas & Examples**

Considering that there are several possible concepts and designs for animated stickers, it helps to seek inspiration from highly recommended [animated](https://www.template.net/graphic-design/animated-sticker-ideas/) sticker ideas and examples. Rest assured, graphic design inspirations for animated stickers are limitless, you can even use one design for various purposes.

- Animated Record Sticker Ideas and Examples
- Checkmark Animated Sticker Ideas and Examples
- Flowers Animated Sticker Ideas and Examples
- Animated Thumbs Down Sticker Ideas and Examples
- Animated Minus Sticker Ideas and Examples
- Alright Animated Sticker Ideas and Examples
- Animated OMG Sticker Ideas and Examples
- Animated Peace Sticker Ideas and Examples
- Yay! Animated Sticker Ideas and Examples
- Animated Pretty Sticker Ideas and Examples

# **FAQs**

#### **What format is an animated sticker?**

Animated stickers are usually formatted in PNG, GIF, MP4, or WEBP files.

#### **How do you make animated Discord stickers?**

Access Discord, click "Upload Sticker," open any file (or a set of image files) you want to use from your computer as the sticker frames, input the sticker name and description, and personalize the content and design until it can be used in Discord.

#### **What font is used for stickers?**

Standard sticker designs often opt for the Sans Serif font because this type of font is not only stylish but also easy to read.

#### **Do you need Nitro for animated stickers?**

Animated stickers in Discord can still be accessed even without Nitro; the only rule is that you may not be able to use stickers from a particular server to a new one if you aren't subscribed to Discord Nitro.

#### **Can you use animated stickers in the Steam bio?**

Yes, you can add animated stickers to your Steam bio or profile.

#### **What are animated GIPHY stickers used for?**

Animated GIPHY stickers let you get creative in sending and sharing mobile visuals via texts, emails, tweets, FB Messenger messages, and others.

#### **How do you send animated stickers on Android?**

Select the specific animated sticker you want to share, tap the right arrow, pick "Animated GIF" as the option for sending the sticker, tap the chat app, and press the name of the friend you want to send the sticker to.

#### **Can I upload multiple stickers at a time?**

No, every design must be saved as one file to be uploaded as one sticker; simply upload the stickers individually.

#### **Can we delete stickers that are locked behind a recently lost**

#### **Boost level?**

Yes, Discord's terms allow you to delete stickers inside the locked level.

#### **Is GIF the same as GIPHY?**

No, GIPHY is an online platform that produces all sorts of GIFs, stickers, and other animated media; hence, GIFs can be made in GIPHY but GIFs aren't only found in GIPHY.